Supported database types:

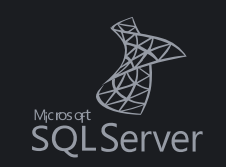

[SqlDBM.com](https://sqldbm.com/Home/)

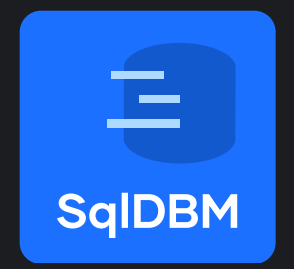

# **Develop Database Online Develop Database Online**

without writing a single line of code

Microsoft Azure R Synapse Analytics

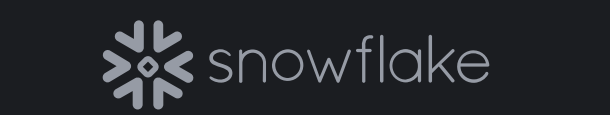

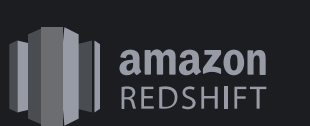

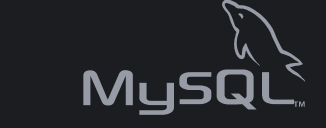

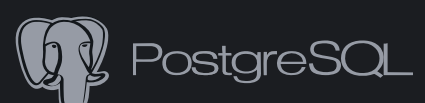

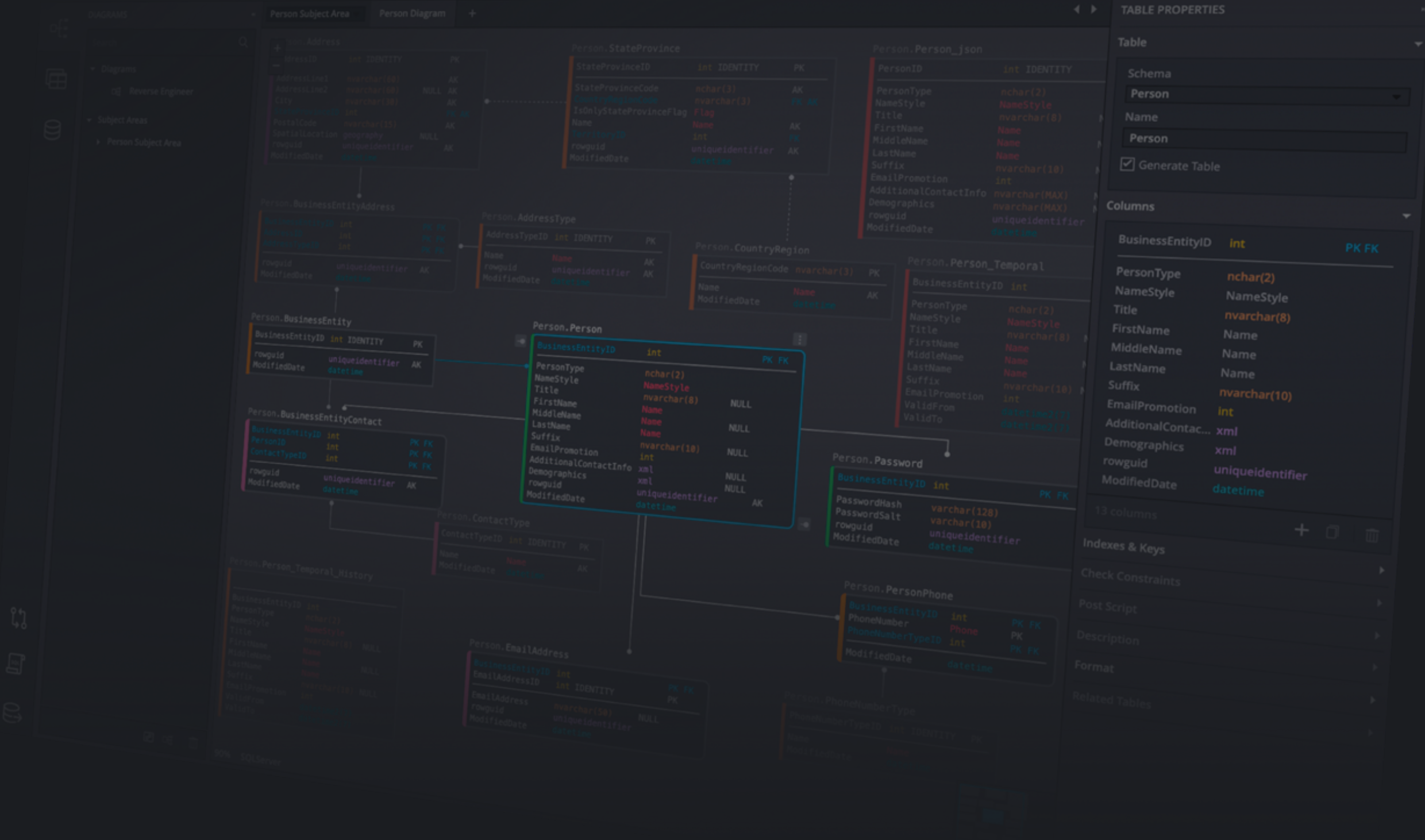

#### **Database Modeler**

SqlDBM is a Cloud based Data Modeling Tool that offers you an easy, convenient way to develop your database absolutely anywhere on any browser. All while incorporating any needed database rules and objects such as database keys, schemas, indexes, column constraints and relationships. Work with the most popular databases and cloud data warehouses.

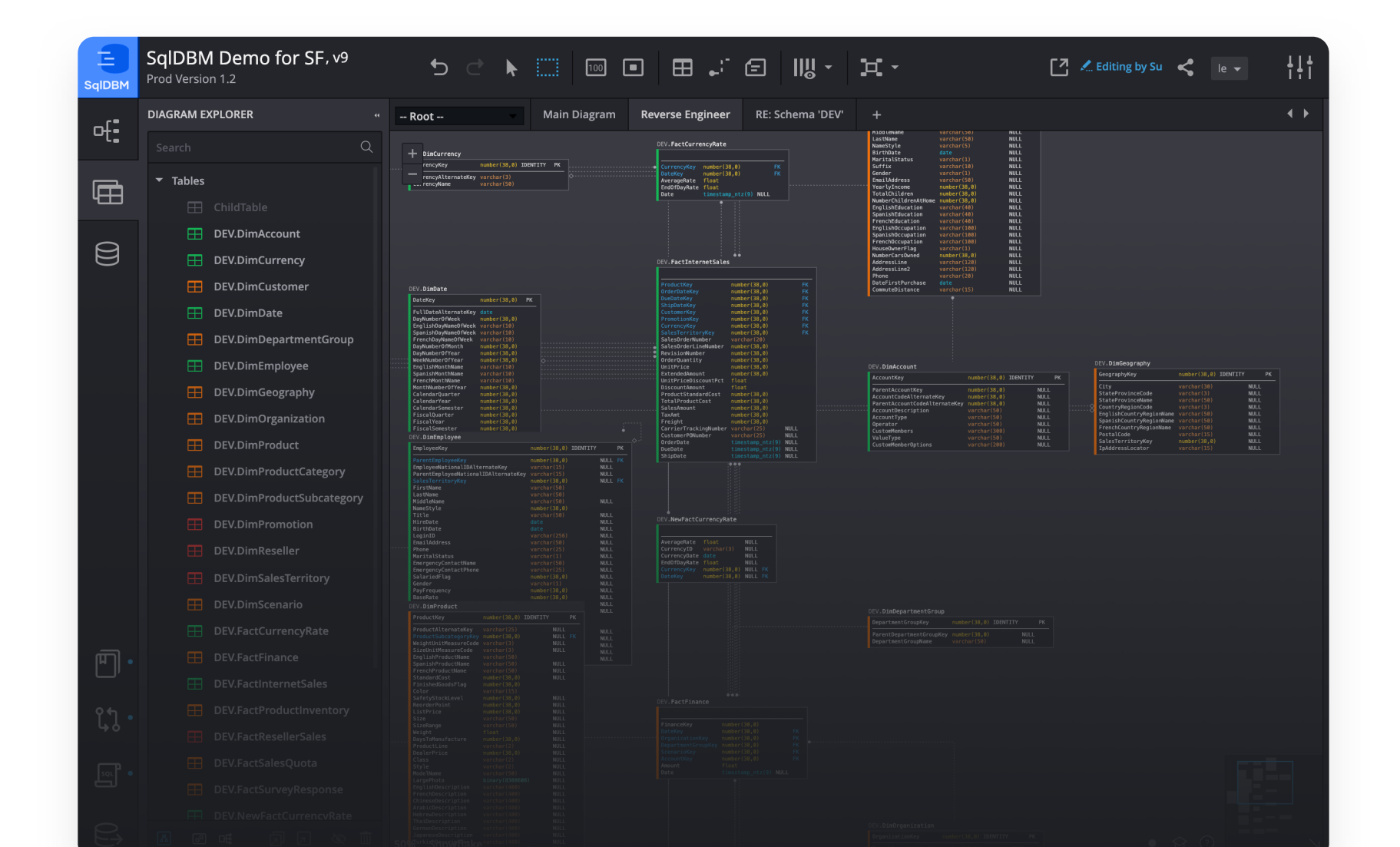

## **SqlDBM Main Features**

#### **Compare Revisions**

Identify differences between your SqlDBM revisions within seconds. Eliminate mistakes migrating DB/DW changes from Dev, to QA, to Prod. Compare tables and DDL scripts

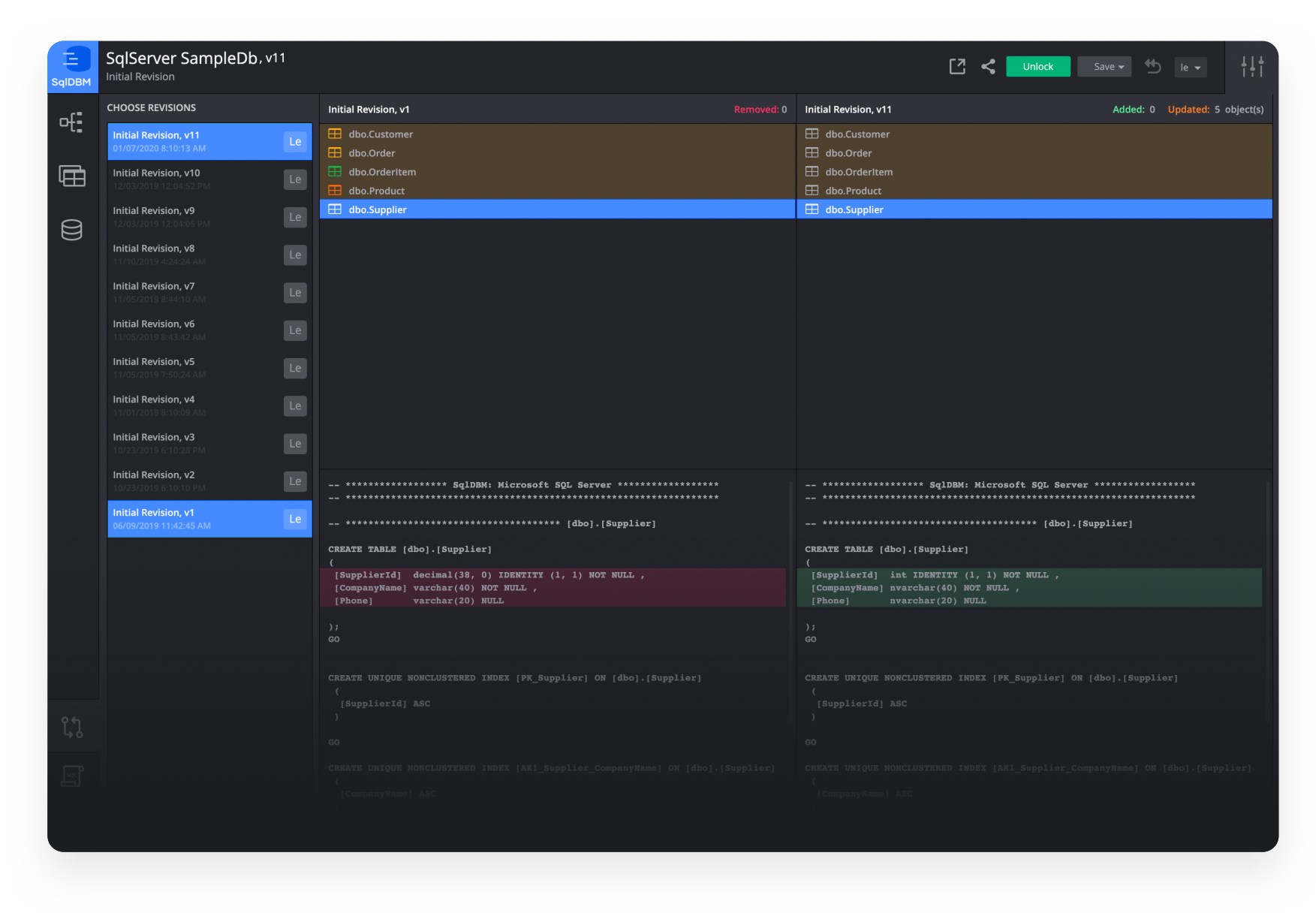

SqlDBM provides the Alter Script feature that helps to incorporate the changes to the already existing database/data warehouse design.This is vital to ensure that your database can be easily kept up-to-date with your ever-evolving data model. Apply Alter Script on a model to synchronize changes SqlDBM and your database.

#### **Database Documentation**

#### **Alter Script**

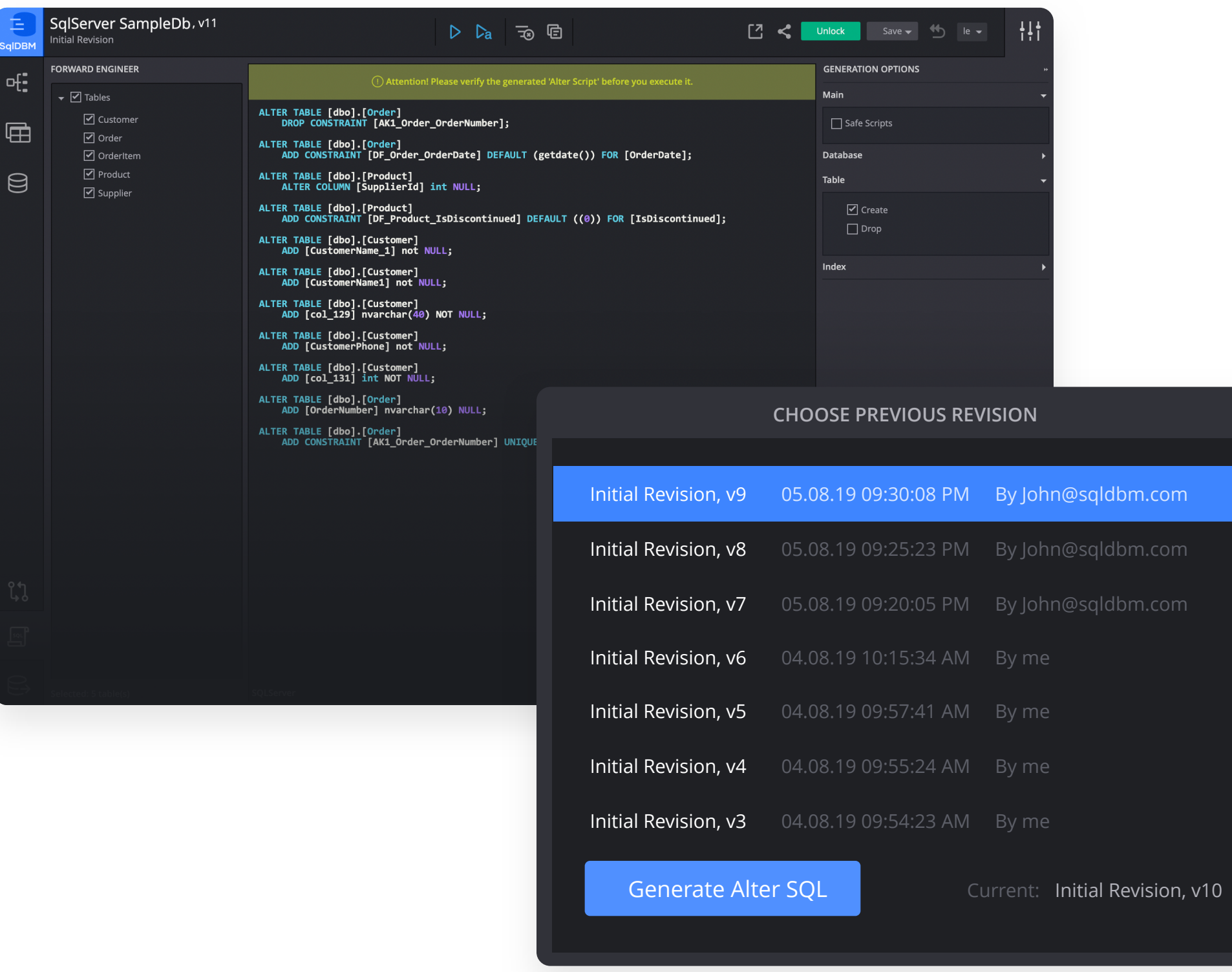

Enhance SqlDBM Data Modeling experience with Database and Data Warehouse Documentation. New DB Documentation feature enables you to provide a description for each schema object and element (table, column, key, relationship, etc.) to be able to create a 360 degree view around your projects. You can also track the progress of documenting your DB/DW in SqlDBM

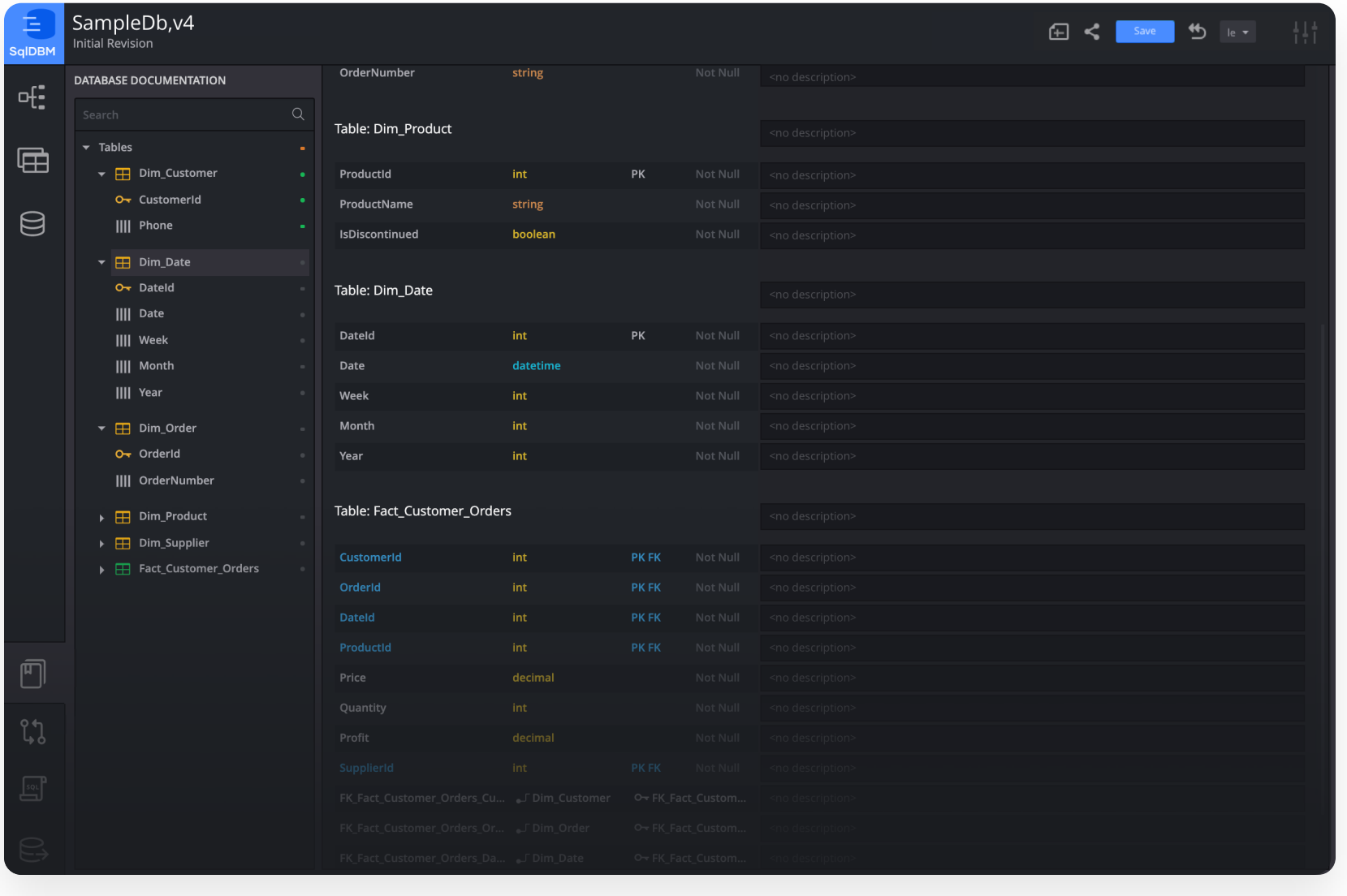

Team Collaboration: work remotely with your team and stakeholders on the same project. Keep a geographically dispersed team collaborating and always in sync. Quickly create and share projects with other users. Share feature allows user to create universal link, anybody with has this link can view the project and create their own copy.

#### **Project Conversion**

#### **Collaborate and Share Projects**

Project Conversion feature enables SqlDBM users to seamlessly convert one DB/DW type to another in a matter of a few clicks. Save hours of work from recreating DDL scripts while migrating from Redshift to Snowflake

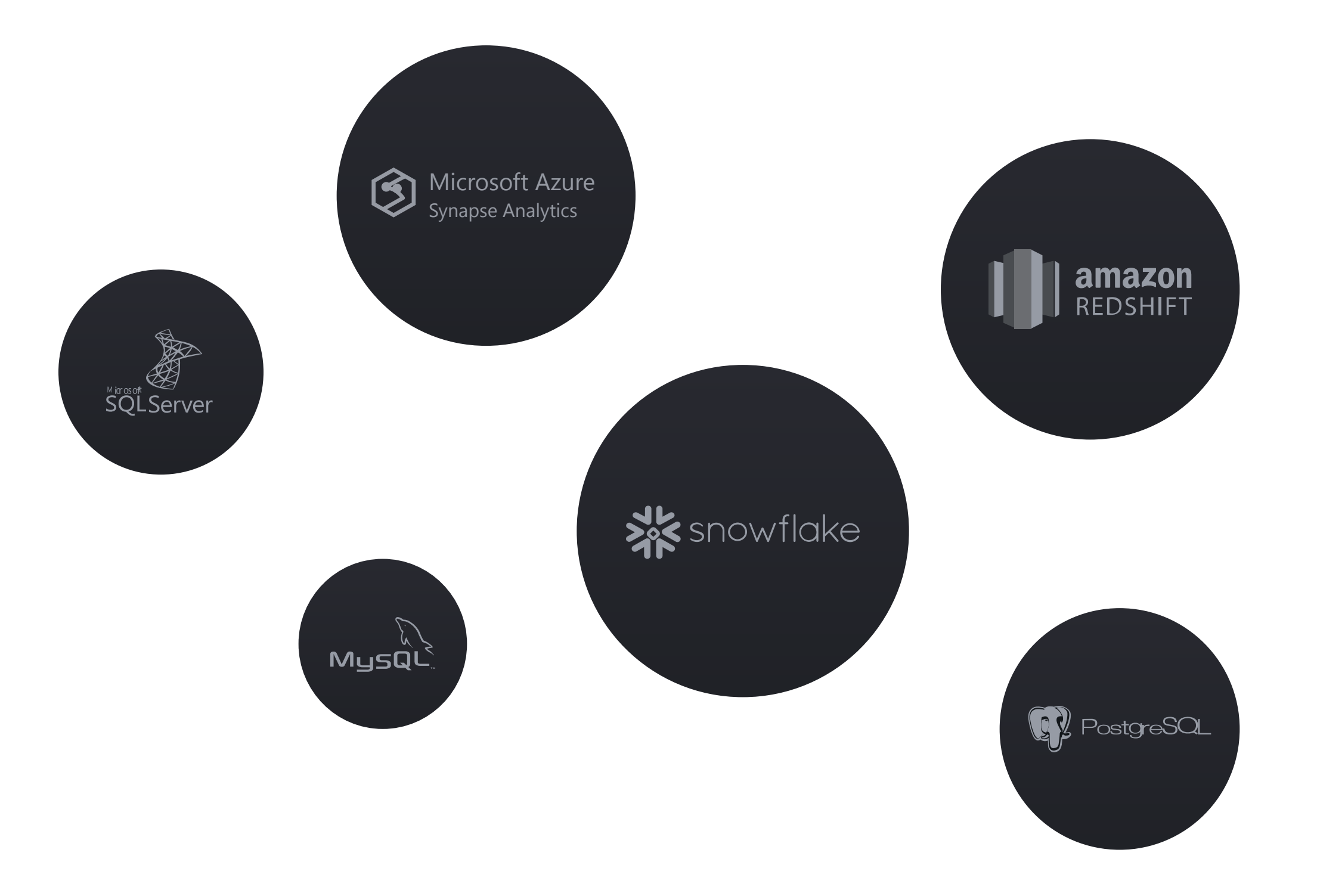

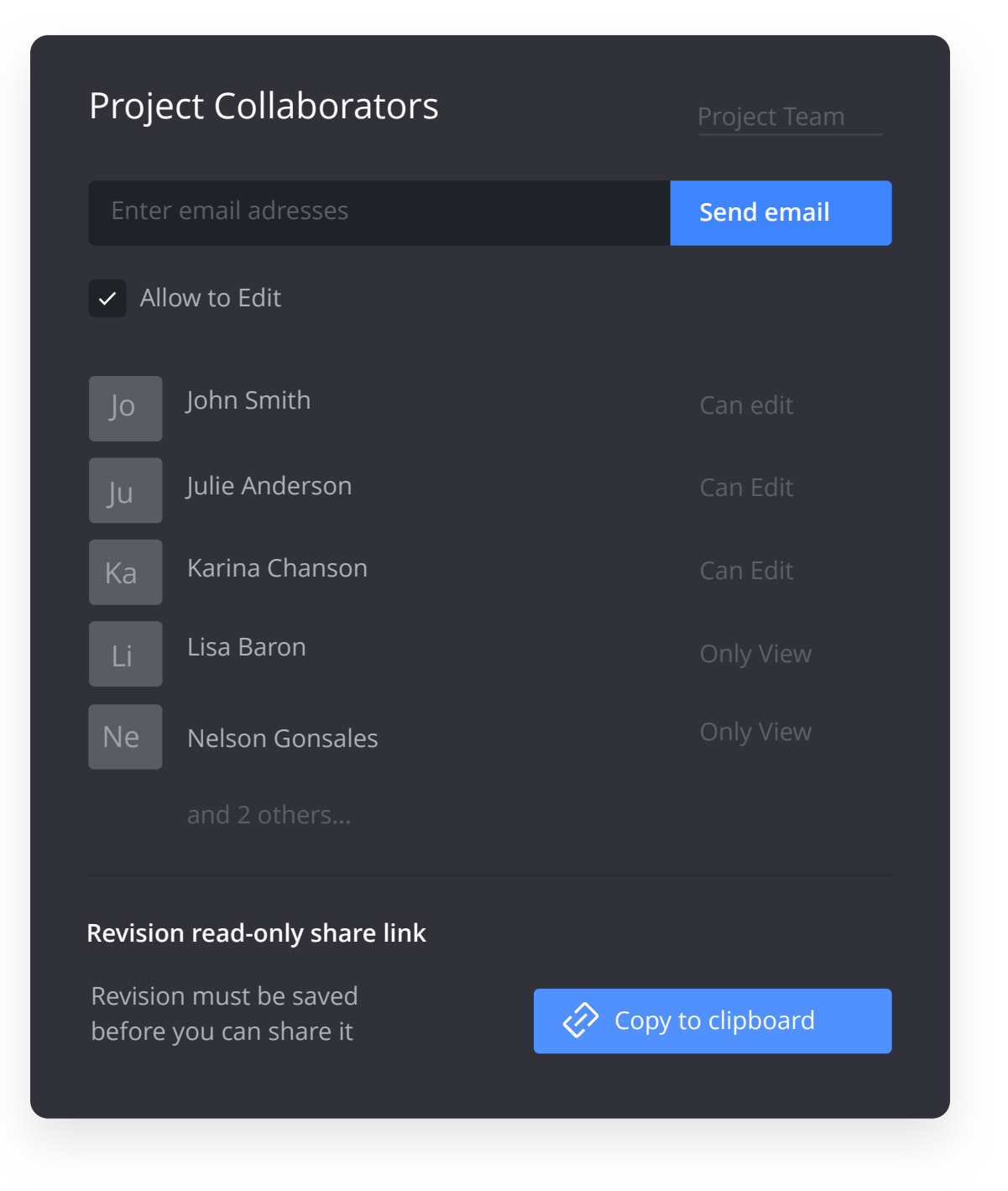

#### **Diagram Export**

#### **Subject Areas**

#### **Autolayout**

#### **Dark or Light Background Theme**

With SqlDBM Diagram Export Feature - users can easily and conveniently export their schema diagram in PNG format any time for sharing, presentations, printing or including it into Business Requirement Document.

SqlDBM now offers a unique new feature – Subject Areas. Think of them is as filters in your database. You may be interested in only a subset of your database, say only those tables created by user 'dbo', or only those objects with a direct relationship to the 'Customer\_Master' table. You can create subject areas to reflect any of these scenarios.

With Autolayout feature you can improve your productivity as you develop and model your Data Warehouse. SqlDBM does the heavy lifting for you. You do not need to drag tables to make your diagram look beautiful and understandable, simply click on auto-layout icon. This feature allows you to layout your tables automatically in two different ways: Top-Down layout as well as Left-To-Right layout.

Change your SqlDBM Background Theme to match your personal preference. Whether you prefer dark-colored text on a light-colored background or vice versa, SqlDBM now has you covered. We previously only offered a dark-colored background theme, but the option to alter or customize this was one of our users' top feature requests.

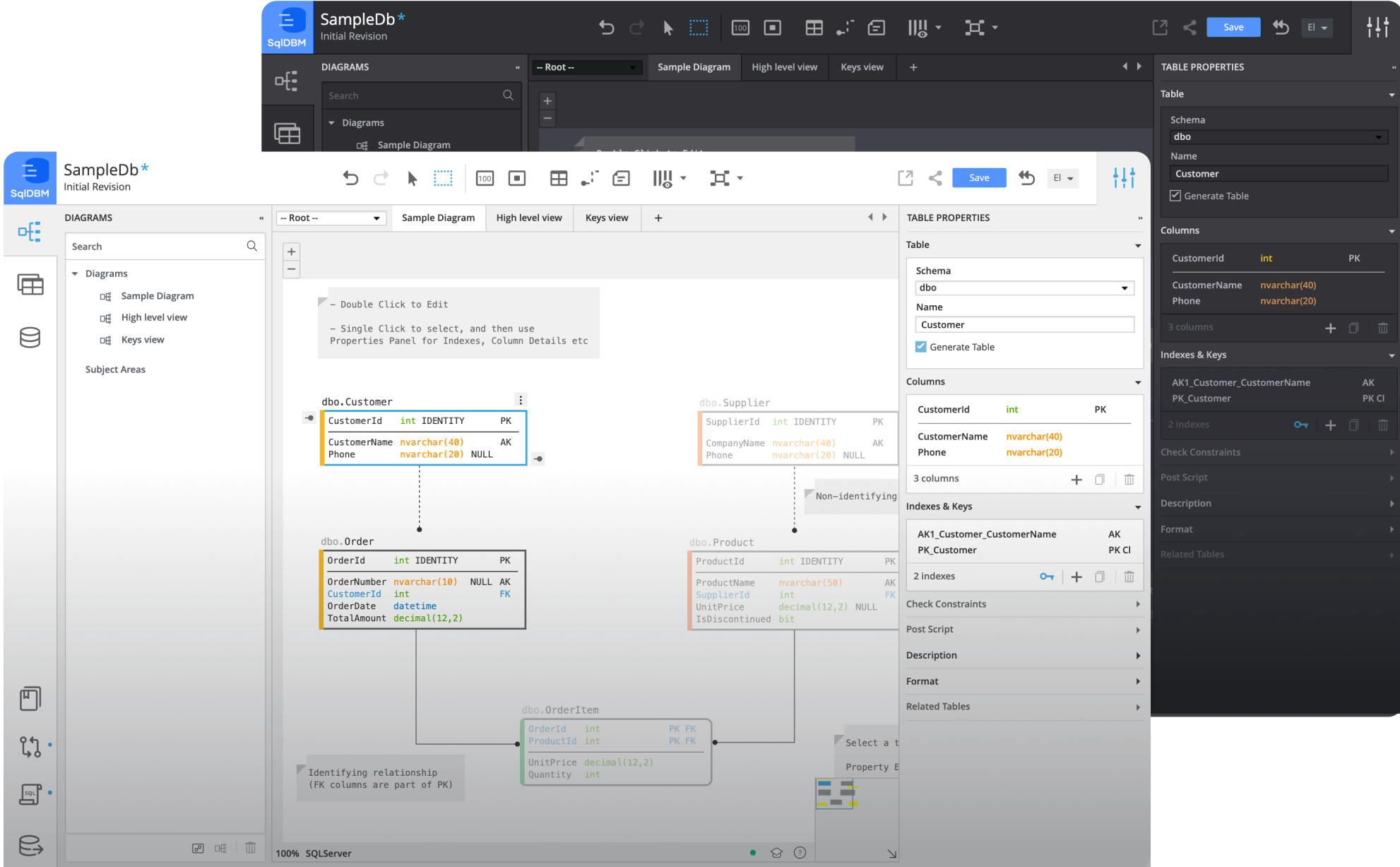

# **Many Companies Trust SqlDBM Around the World**

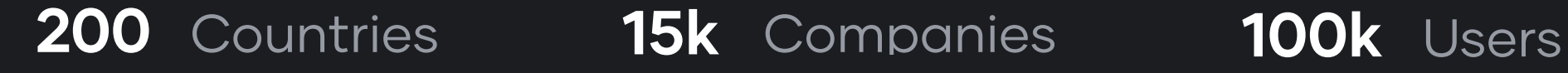

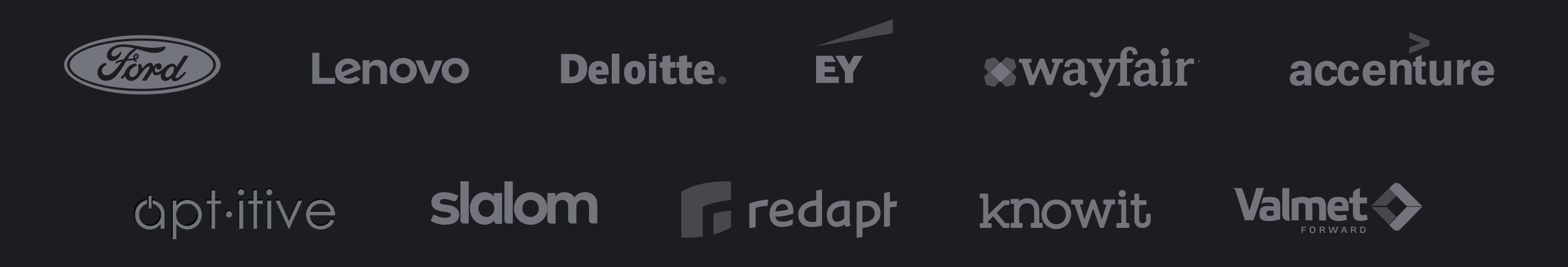

### **See you on Sqldbm.com**

#### [Get started](https://sqldbm.com/Home/)

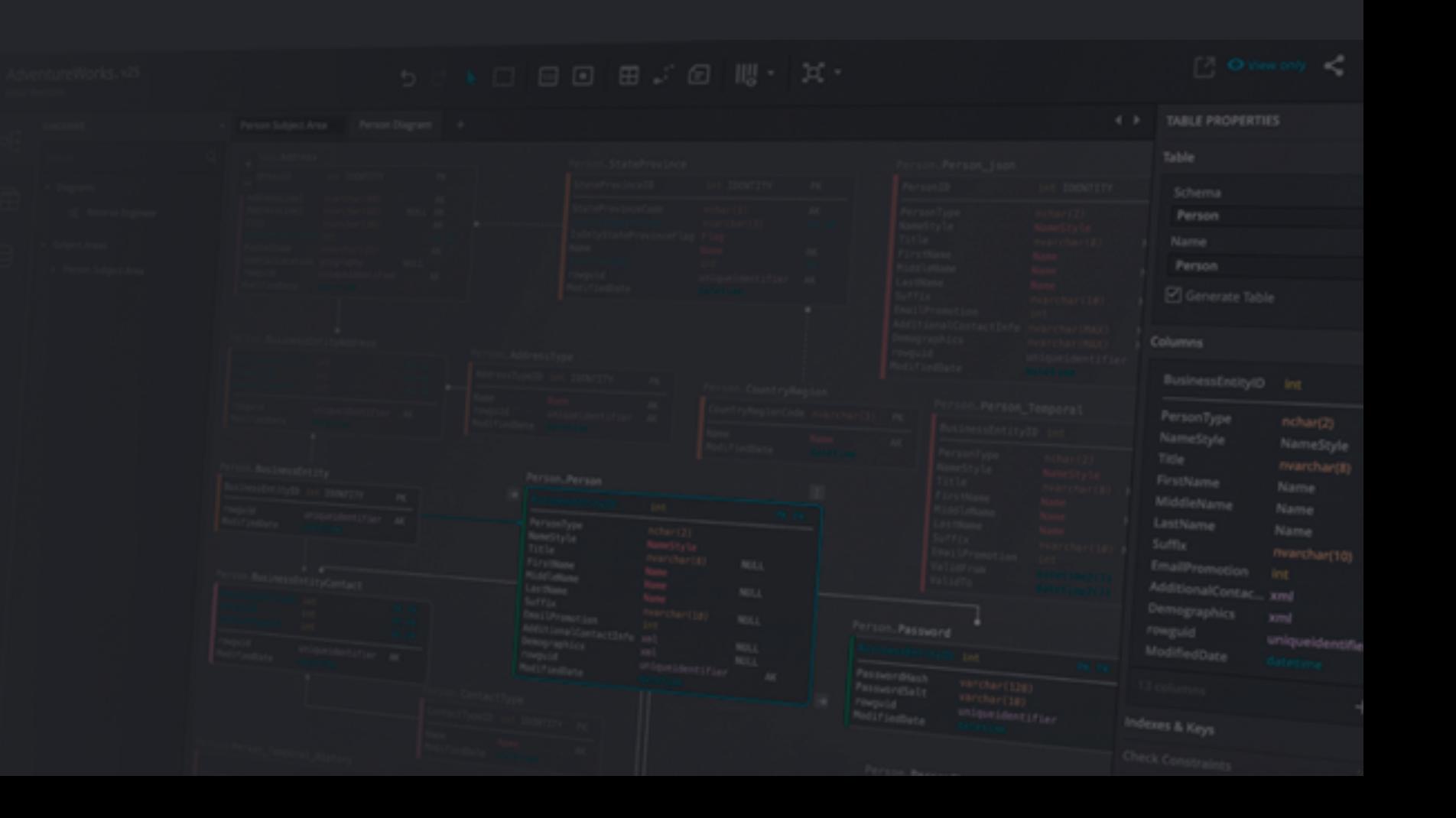